# Independent Activity – 19 (Fruit Slasher/Fruit Ninja!)

Vineet Srivastava

**www.scratchcourse.wordpress.com**

# Create a version of the 'Fruit Slasher' game

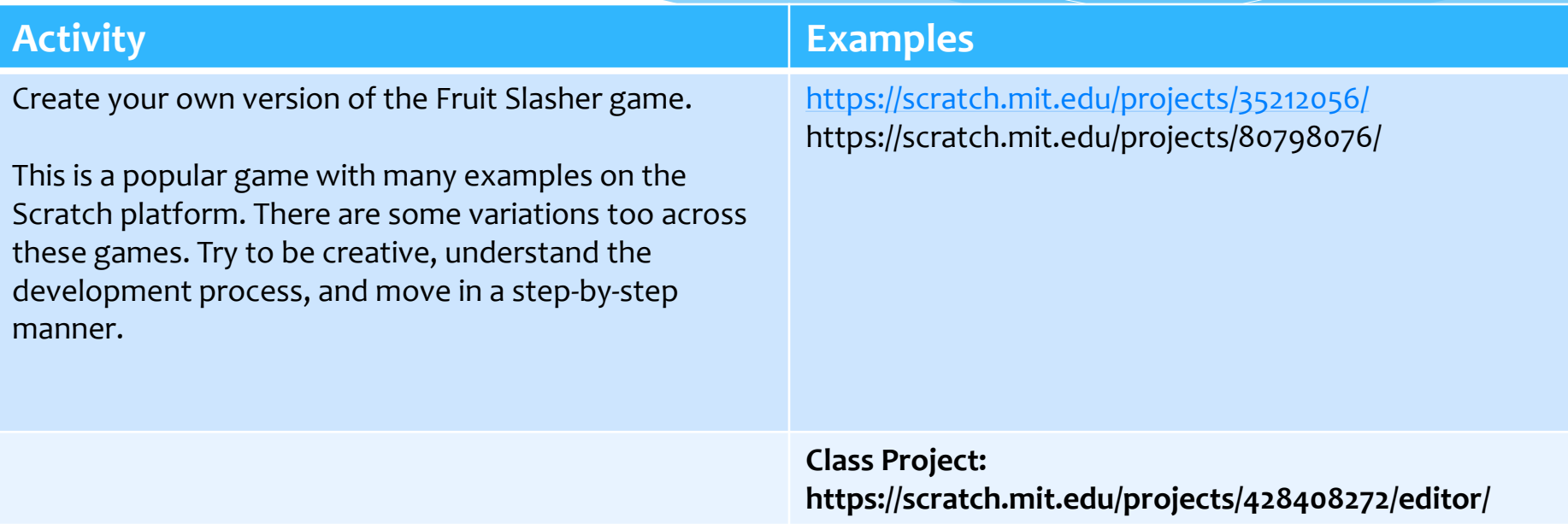

#### approach this activity. Be systematic. Be creative. Enjoy the process.<mark>.</mark> **Please see SLIDE number 4 for a step-by-step guidance on how you should**

TE.

**www.scratchcourse.wordpress.com**

# Marking Criteria (Max Marks: 12)

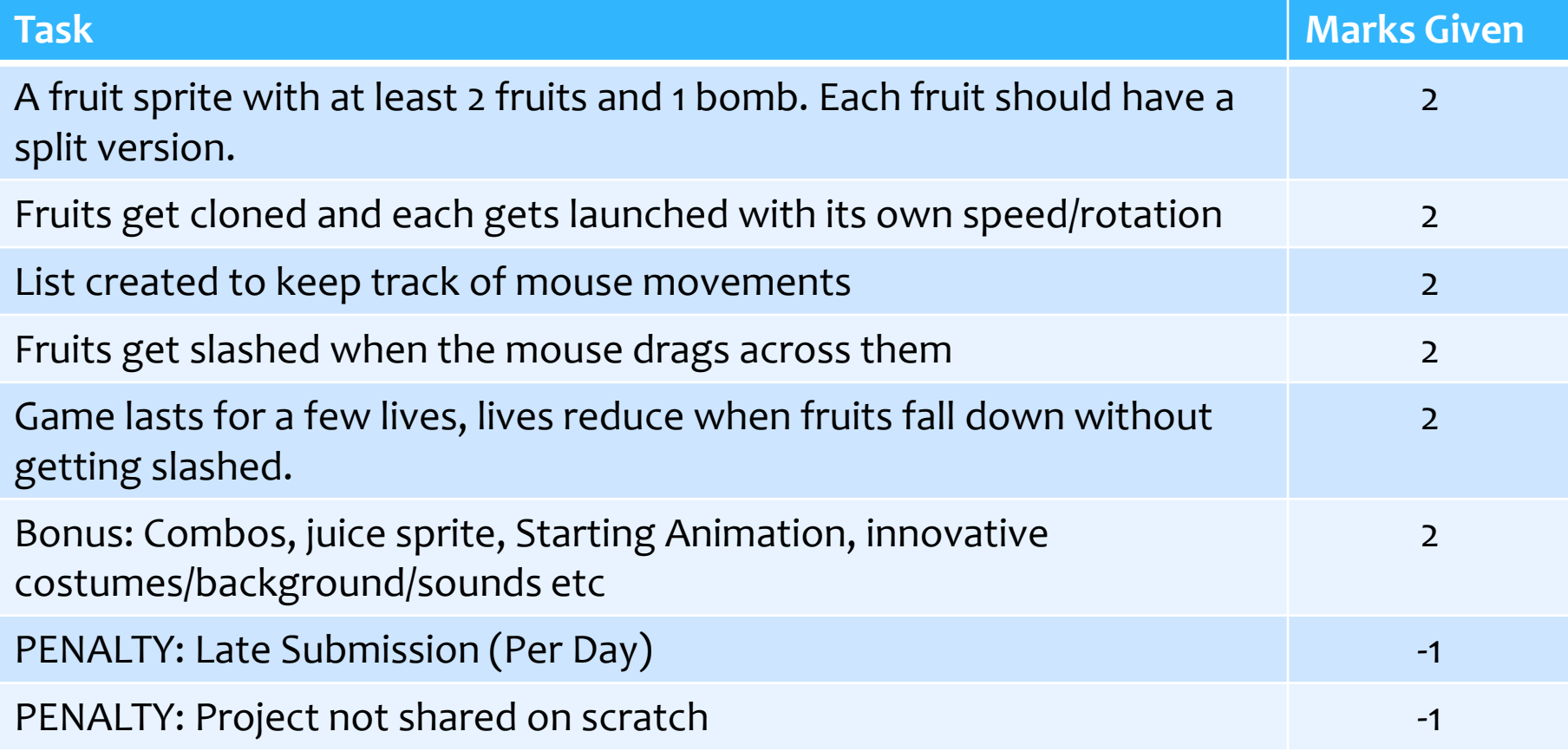

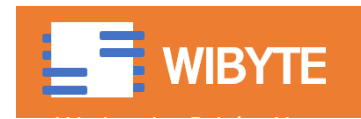

## Step by Step Approach

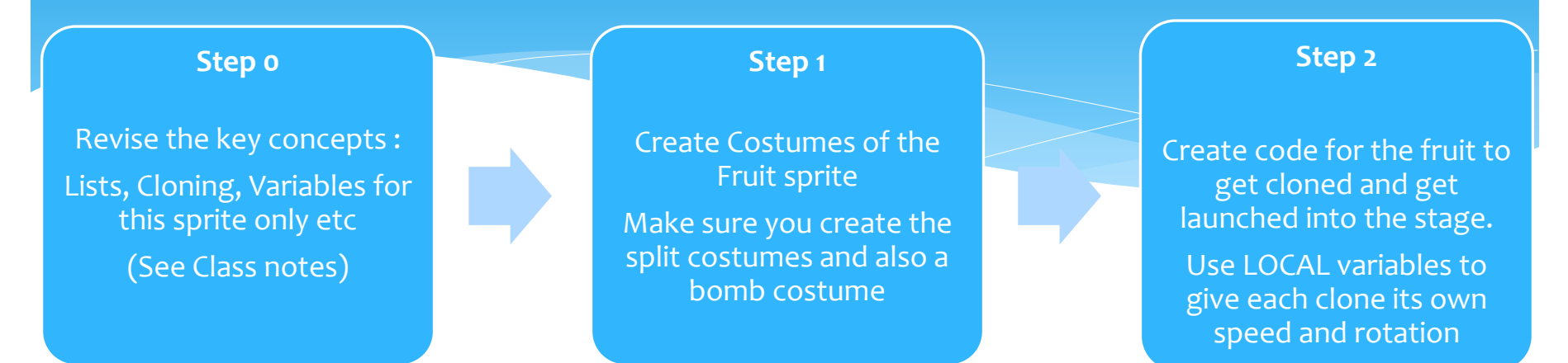

*Do not go to the next step unless the present step is clear.*

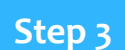

Create Lists for tracking the mouse movement.

Make sure this list keeps the last 5 or 6 positions of the mouse pointer

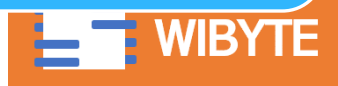

*At every step, ask yourself, what can I do differently?*

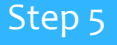

Code for the ending conditions and score.

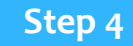

Create code for determining whether or not a fruit has been slashed

## Common Problems

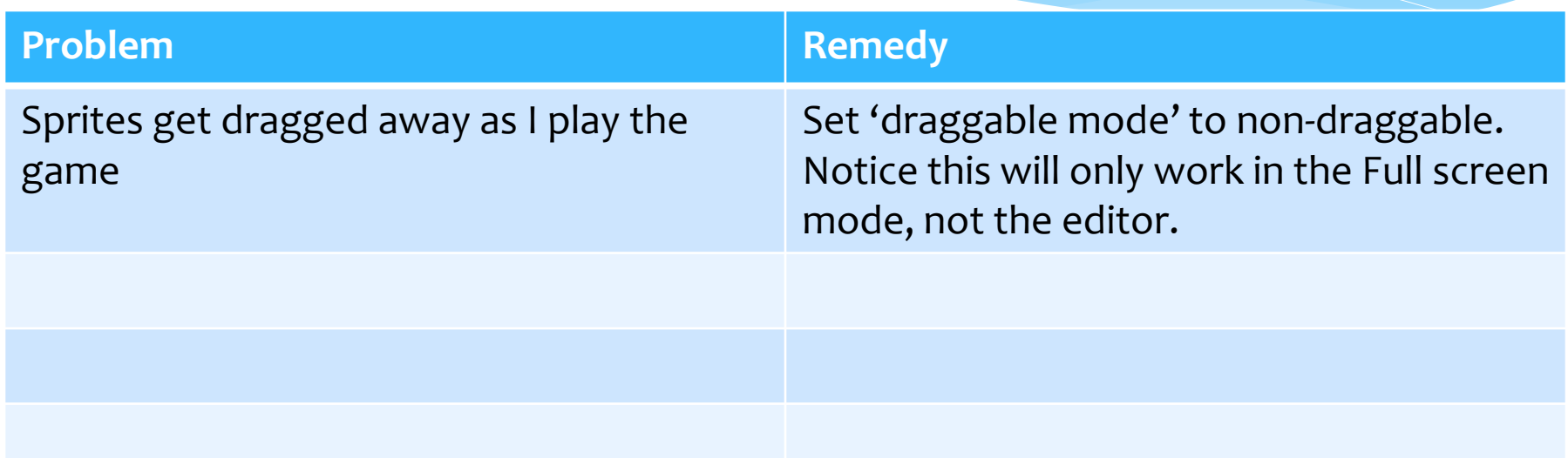

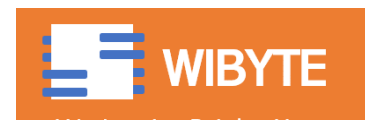

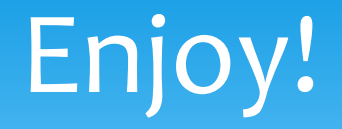

### Remember to submit your project in time!

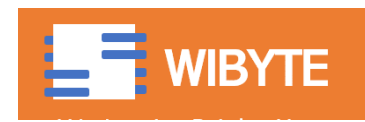

#### **www.scratchcourse.wordpress.com**